# Spannungsemulation mit dem dSPACE HIL-Simulator

Aufgabe eines Batteriemanagementsystems ist es, optimale Bedingungen für alle Betriebspunkte von Hochvoltbatterien einzustellen. Umfassende Tests eines solchen Systems bezüglich Funktion als auch Kommunikation im Fahrzeug sind wegen der sicherheitskritischen Einstufung unerlässlich. dSPACE stellt neue Hardware und Software vor, mit der diese Testaufgabe gelöst werden kann.

### **Funktion von Batteriemanagementsystemen**

Batterien für Hybrid- oder Elektrofahrzeuge bestehen häufig aus in Reihe geschalteten Einzelzellen. Üblicherweise werden Li-Ionen-Zellen verwendet, ihre nominale Spannung liegt bei ca. 3,6 V, die Ladeschlussspannung bei 4,2 V. Durch Reihenschaltung werden Spannungen über 600 V aufgebaut. Die Reihenschaltung von Einzelzellen führt allerdings dazu, dass eine ausgefallene oder geschwächte Zelle den gesamten Batterie-Stack beeinflusst. Wesentliche Aufgabe des Batteriemanagementsystems (BMS) in modernen Hybrid- oder Elektrofahrzeugen ist es daher, die einzelnen Zellen gegen Überladung, Tiefenentladung und thermische Überlastung zu schützen, um ihre Lebensdauer zu optimieren. Mittel zum Zweck ist hierfür das Cell Balancing, das einen stets gleichen Ladezustand aller Zellen gewährleistet. Zusätzlich muss das BMS aus den zur Verfügung stehenden Parametern die verbleibende Reichweite des Fahrzeugs abschätzen und dem übergeordneten

Hybridsteuergerät zur Verfügung stellen. Die Kommunikation erfolgt üblicherweise über den Fahrzeug-CAN-Bus.

#### **Aufbau des BMS**

Ein BMS gliedert sich in das eigentliche BMS-Steuergerät und die Zellmodule (ZM). Beide sind über einen isolierten CAN untereinander verbunden (Abbildung 1). Ein ZM ist jeweils einem Zellstapel – einer Untermenge aller Batterieeinzelzellen – zugeordnet. Ein ZM ist sowohl für die Messung der Zellspannungen als auch für die gezielte Entladung einzelner Zellen zuständig. Dazu gibt es im ZM für jede Zelle einen Schalter (Transistor), der im eingeschalteten Zustand die Zelle über einen Widerstand belastet. Das Steuergerät belastet immer diejenigen Zellen durch Aktivierung des zugehörigen Schalters, die in ihrer Spannung höher liegen als die übrigen Zellen. Dieser Mechanismus führt dazu, dass sämtliche Zellen der Batterie auf demselben Ladungsniveau gehalten werden. Unterschiede im Verhalten der Zellen werden so ausgeglichen.

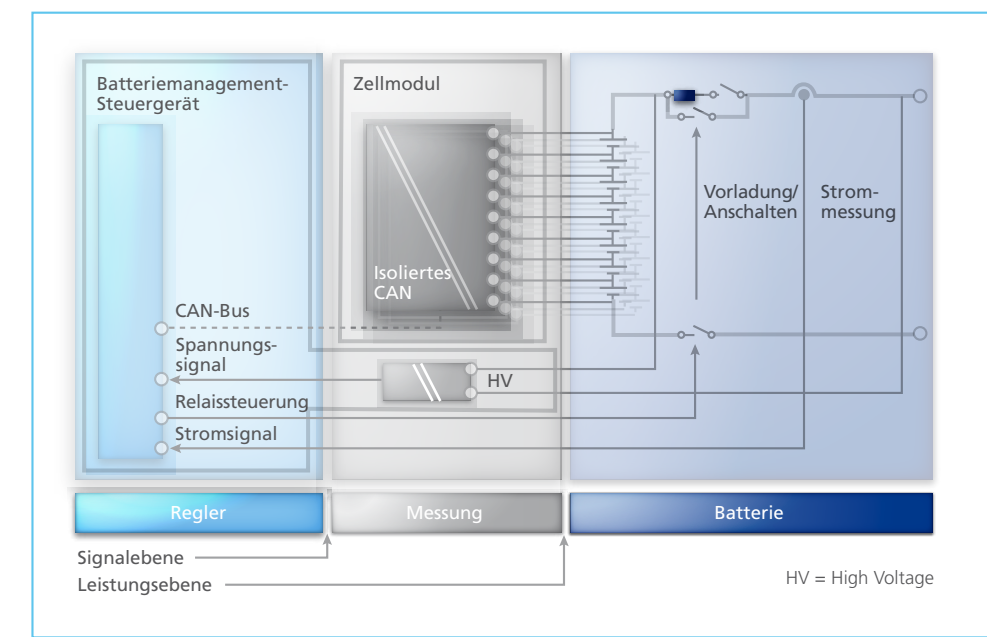

*Abbildung 1: Schnittstellen beim HIL-Test von Batteriemanagementsystemen.*

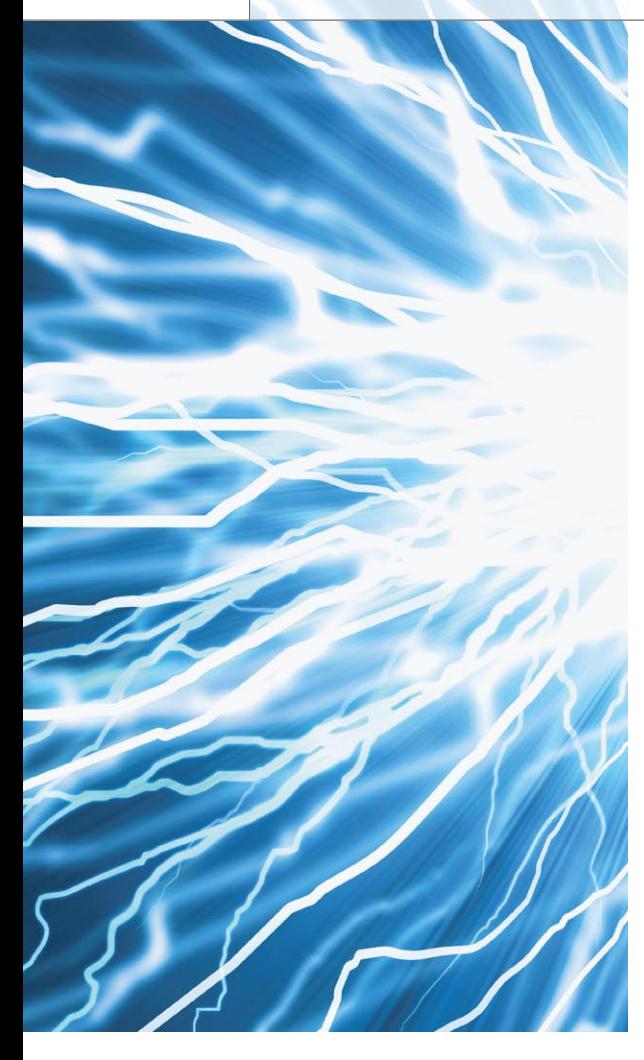

#### **HIL-Tests für BMS**

Soll lediglich die Regelstrategie des BMS getestet werden, reicht es, das BMS-Steuergerät alleine zu testen. Die Zellmodule werden in diesem Fall mittels Restbussimulation über CAN simuliert. Für den Test des gesamten Batteriemanagements müssen alle oder mindestens ein ZM in das HIL-System integriert werden. Als Regelstrecke sind sowohl ein echtzeitfähiges Batteriesimulationsmodell als auch ein Zellspannungsemulator zur Ausgabe der analogen Klemmenspannung erforderlich. Hierfür bietet dSPACE das Zellenmodell aus den Automotive Simulation Models (ASM) sowie das Batteriezellenemulationsmodul EV1077 (Abbildung 2).

#### **Echtzeitfähige Batteriemodelle**

Im Vergleich zu herkömmlichen Batteriemodellen, wie sie für die Bordnetzsimulation eingesetzt werden, müssen Modelle für Batteriemanagementsysteme das Verhalten der

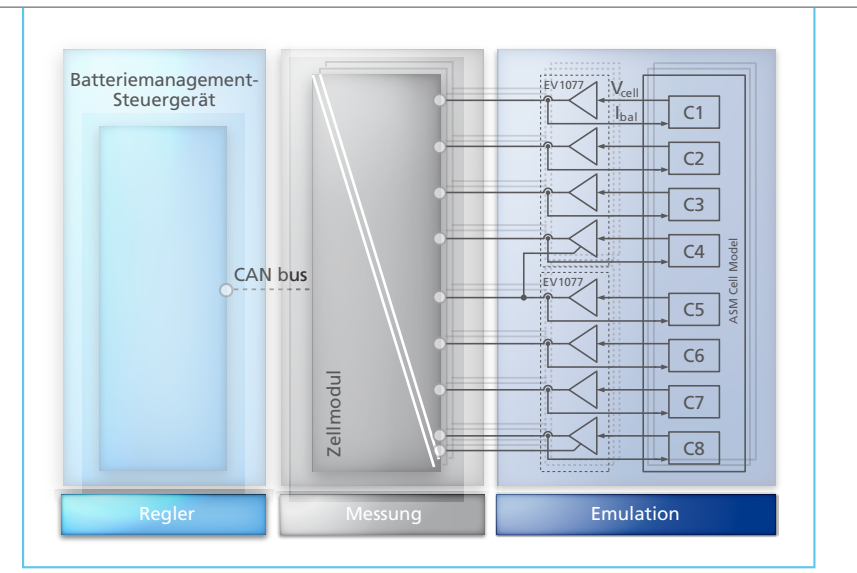

*Abbildung 2:Anstelle der realen Batteriezellen werden die Zellemulationsmodule EV1077 an den Zellmodulen angeschlossen. Gesteuert werden die EV1077 vom ASM-Zellenmodell.*

Batterie als Zusammenschaltung mehrerer Einzelzellen nachbilden. Das Zellenmodell bildet dabei Zellenspannung und Ladungszustand einer Batteriezelle ab. Typisches Zellenverhalten unterschiedlicher Zelltechnologien wie Li-Ionen, Ni-MH oder Blei muss berücksichtigt werden. Dazu gehören Unterschiede beim Laden und Entladen sowie das dynamische Verhalten bei Belastungssprüngen und Verlustströme zum Beispiel durch Gasungseffekte. Das Modell der Batterie setzt sich dann aus einzelnen Zellenmodellen zusammen. Es sollte dabei die Reihenschaltung von Zellen zum Erreichen des erforderlichen Spannungsniveaus ebenso unterstützen wie eine Parallelschaltung und die daraus resultierenden Ströme. Einzelne Zellenparameter und -zustände wie Innenwiderstand oder initialer Ladezustand müssen dabei individuell einstellbar bleiben und die resultierenden Zellenspannungen müssen dem BMS auch einzeln zur Verfügung gestellt werden können. Die dann vom BMS eingestellten Ströme für das Cell Balancing sind ebenfalls zu berücksichtigen.

#### **ASM-Zellenmodell**

Das Zellenmodell der ASM setzt sich aus einem Zellenspannungsmodell

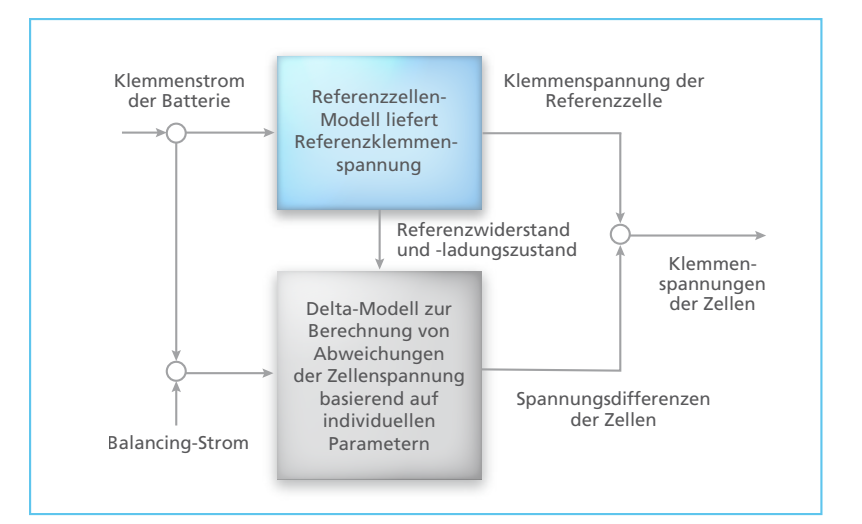

*Abbildung 3: Die Referenzzelle erhält als Eingangswerte den Eingangsstrom des Zellenverbundes. Im Delta-Modell wird die Abweichung von der Klemmenspannung der n-ten Zelle berechnet. Aus der Klemmenspannung der Referenzzelle und der berechneten Abweichung kann dann die Klemmenspannung der n-ten Zelle berechnet werden.*

und einem Modell für den Ladungszustand zusammen. Das Zellenspannungsmodell ermöglicht die Parametrierung einzelner physikalischer Effekte wie Innenwiderstand, Diffusion und Doppelschichtkapazität. Das Ladungszustandsmodell berücksichtigt sowohl den Lade- und Entladestrom der Zelle als auch Verlustströme, wie sie durch Gasungseffekte beim Laden von Ni-MH-Zellen entstehen. Ausgehend von diesem Einzelzellenmodell kann ein Zellenverbund aus n Zellen durch die Zusammenschaltung von n Einzelmodellen erfolgen. Bei großer Zellenanzahl ist so ein Modell allerdings nicht mehr gut handhabbar und ggf. nicht mehr echtzeitfähig. Die andere Möglichkeit, nur eine einzelne Zelle zu simulieren und die Ausgangsgrößen durch Multiplikation mit der Zellenanzahl n zu skalieren, ist für den Test von BMS nicht zielführend, da in diesem Fall Parameterstreuungen und unterschiedliche Ladungszustände einzelner Zellen nicht mehr abgebildet werden können.

#### **Referenz- und Deltamodell**

Der in ASM verfolgte Ansatz beruht auf der Zusammenschaltung baugleicher Einzelzellen zu einem Zellenverbund. Er besteht aus einem Referenzzellenmodell, das das grundsätzliche Verhalten des verwendeten Zellentyps beschreibt, und einem Delta-Modell, in dem die Abweichung der Zellenspannung jeder einzelnen Zelle von der Referenzspannung berechnet wird. Dafür können Kapazität, initialer Ladungszustand und die Abweichung vom Referenzwert des Innenwiderstandes für jede Zelle vorgegeben werden.

Diese neue Vorgehensweise bei der Beschreibung eines Zellenverbunds wirkt sich in der Simulation stark auf den notwendigen Rechenaufwand aus. In der Echtzeitsimulation verringert sich die Rechenzeit für den Modellansatz aus Referenzzelle und Delta-Modell im Vergleich zu einer Reihenschaltung aus 100 Einzelzellenmodellen auf einem DS1006 um den Faktor 12. In der Offline-Simulation ist die Einsparung noch deutlich größer. Zudem ist durch die Verwendung

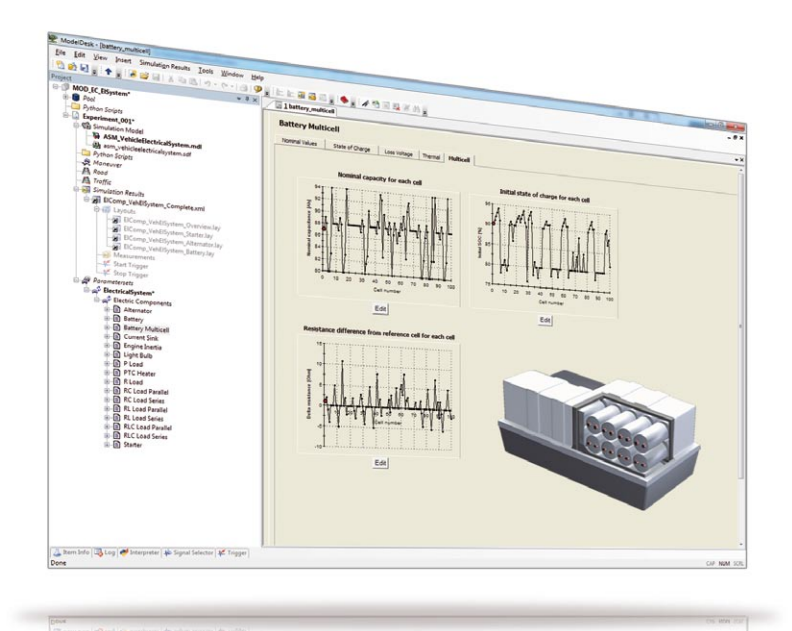

*Abbildung 4: Benutzeroberfläche in ModelDesk zur Konfiguration und Parametrierung des Zellenmodells.*

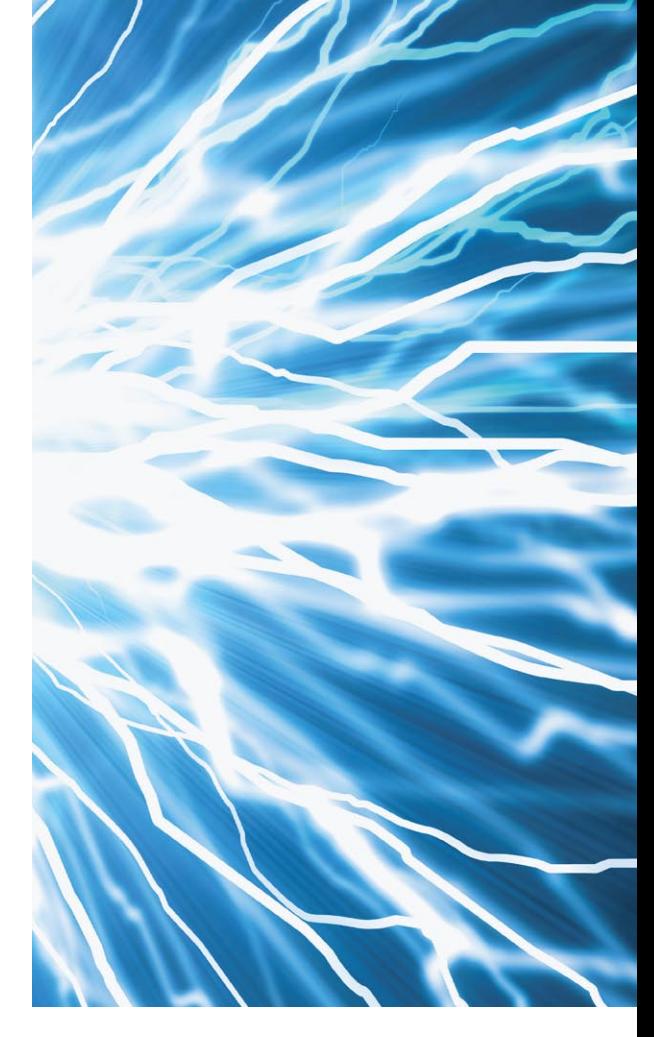

vektorieller Berechnungen die Komplexität des Delta-Modells unabhängig von der Anzahl der zu berücksichtigenden Zellen (Abbildung 3). Mit dem Übergang der Modellbeschreibung von der Batterieebene auf die Zellenebene steigen auch die Anforderungen an die Parametrierung. Durch den intuitiven Zugang in ModelDesk bleibt aber auch die Multizellensimulation für ein Batteriemanagementsystem beherrschbar (Abbildung 4).

#### **Hardware-Anforderungen für die Zellspannungsemulation**

Wie in der realen Batterie müssen die Zellspannungen bei der Emulation ebenfalls in Reihe geschaltet werden, da die Messung für die Zellspannung auf Seiten des ZM jeweils nur über eine einzige Leitung erfolgt. Sie ist als Abgriff am Zellverbinder herausgeführt. Infolgedessen muss die Emulation aus galvanisch isolierten Spannungs-

quellen bestehen. Li-Ionen-Zellen haben eine sehr flache Entladekennlinie (Abbildung 5). Die Spannungsmessung im Steuergerät erfolgt daher mit hoher Genauigkeit. Das führt dazu, dass ebenfalls eine hohe Genauigkeit bei der Emulation der Zellspannungen gefordert wird. Üblicherweise sind Abweichungen von mehr als 2 mV nicht tolerierbar. Die Cell-Balancing-Funktion belastet die emulierte Spannungsquelle mit

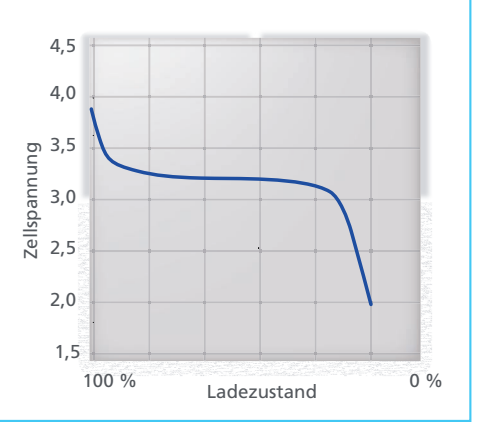

*Abbildung 5: Der Ladezustand von Li-Ionen-Batteriezellen wird über die sehr flach verlaufenden Spannungs-/Ladungskennlinie ermittelt. Für den Test von Batteriemanage mentsystemen (BMS) muss daher eine hochgenau emulierte Zellspannung zur Verfügung stehen.*

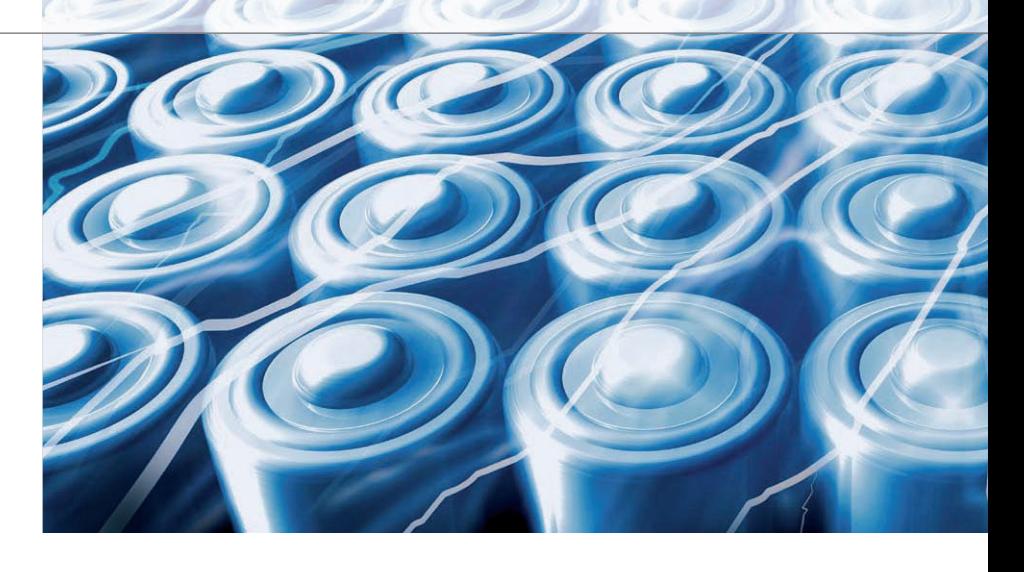

mehreren hundert mA. Die Genauigkeit der Spannung muss bei Belastung erhalten bleiben, ein Spannungsabfall auf den Leitungen von der Emulation zum Steuergerät muss deshalb kompensiert werden. Für eine korrekte Simulation des Ladezustands der Zelle wird der gemessene Balancing-Strom berücksichtigt.

#### **Fehlersimulation**

Eine vollständige HIL-Simulation schließt auch die Nachbildung fehlerhafter Zustände der Batterie ein. Dies kann die Simulation einer defekten Zelle mit veränderten Parametern für beispielsweise Innenwiderstand oder Kapazität sein sowie ein Kabelbruch oder ein Kurzschluss. Ein Kabelbruch kann sowohl für die Messleitung zum ZM simuliert werden als auch für den

Zellverbinder, dessen Unterbrechung eine elektrische Trennung des gesamten Zell-Verbundes in zwei Hälften ergibt.

#### **Hohe Anforderungen an die Dynamik**

Bei schnellem Wechsel der Belastung einer Batterie verändert sich die Spannung an allen Zellen nahezu gleichzeitig. Es ist daher notwendig, dass alle einzelnen simulierten Zellen ihre Spannung innerhalb eines Modelltaktes ändern können. Es ist also sowohl eine schnelle Übertragung der Sollwerte wie auch eine hohe Ausregelgeschwindigkeit der Ausgangsspannung notwendig. Weitere typische Anforderungen sind Kurzschlussfestigkeit, Überlastfestigkeit, gute Erweiterbarkeit auf die

#### **Technische Daten Emulationselektronik EV1077\*) :**

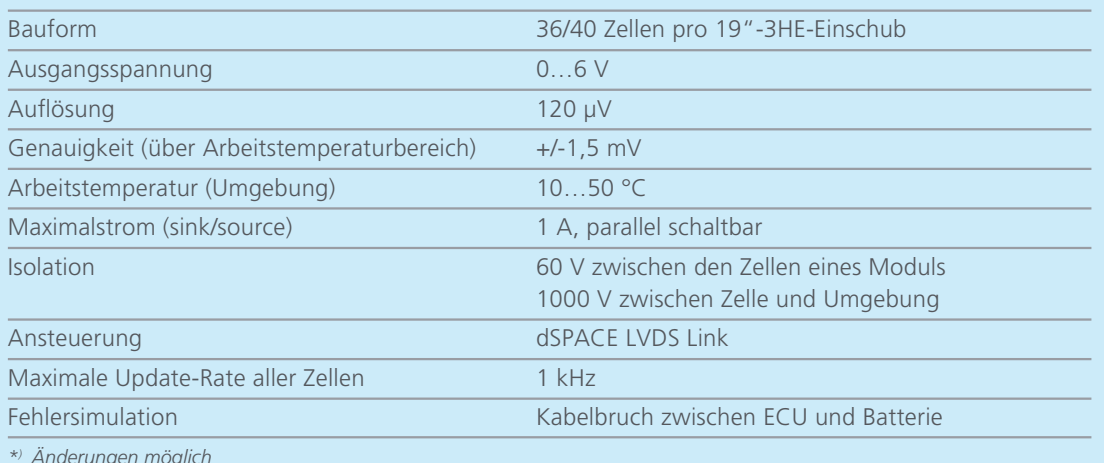

*\*) Änderungen möglich*

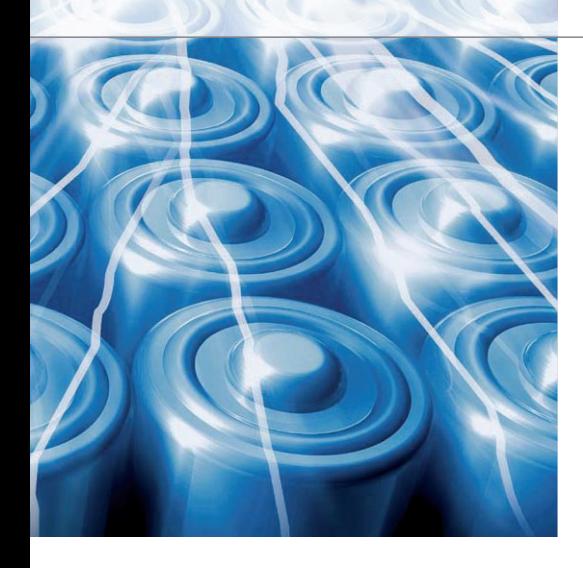

benötigte Anzahl Zellen und hohe Isola tionsfestigkeit, da durch die Reihenschaltung gefährliche Spannungen entstehen.

#### **Aufbau der Emulationselektronik**

Die Zellspannungsemulation erfolgt mit regelbaren Trennverstärkermodulen, deren Anzahl je nach Batterietyp konfiguriert wird (Abbildung 6). Die Module liefern eine einstellbare Spannung von 0 bis 6 V. Der relativ weite Bereich erlaubt die Emulation schadhafter Zellen. Mit der Ausgabe von 0 V kann zum Beispiel eine kurzgeschlossene Zelle emuliert

#### Ein maximaler Strom von 1 A kann sowohl geliefert als auch gesenkt werden. Er ist für die üblichen Balancing-Ströme ausreichend dimensioniert. Für besondere Anforderungen können bis zu vier Module parallel geschaltet werden, wodurch sich der maximale Strom vervierfacht.

#### **HIL-Integration der Emulationseinheit**

Wegen der Anforderung nach hoher Genauigkeit und galvanischer Isolation bietet sich die Ansteuerung über eine digitale Datenschnittstelle an. Zum einen lassen sich digitale Signale leichter isoliert übertragen, zum anderen können die Sollwerte störungsfreier als mit einer analogen Schnittstelle übertragen werden. Die Forderung nach schneller Änderbarkeit der Spannungen verlangt eine schnelle Datenübertragung. Hier bietet sich die dSPACE LVDS-Schnittstelle an, die den Echtzeitprozessor mit der Zellemulation verbindet. Die Übertragung kann über Kupferkabel

# Hochgenaue Spannungsquellen und skalierbares Zellenmodell zur Emulation von **Hochvoltbatterien**

## Fazit

Für den HIL-Test von Batteriemanagementsystemen (BMS) ist die Simulation von Hochvoltbatterien auf Zellebene erforderlich. dSPACE stellt dafür ein skalierbares, echtzeitfähiges Zellenmodell und eine hochgenaue Emulationseinheit zur Ausgabe der Zellklemmenspannung zur Verfügung. Beide ermöglichen den Aufbau eines HIL-Simulators, um BMS automatisiert und reproduzierbar zu testen. Dies kann im Rahmen von Komponententests des einzelnen Steuergeräts oder Integrationstests eines Steuergeräteverbunds an einem Virtual Vehicle-Simulator erfolgen.

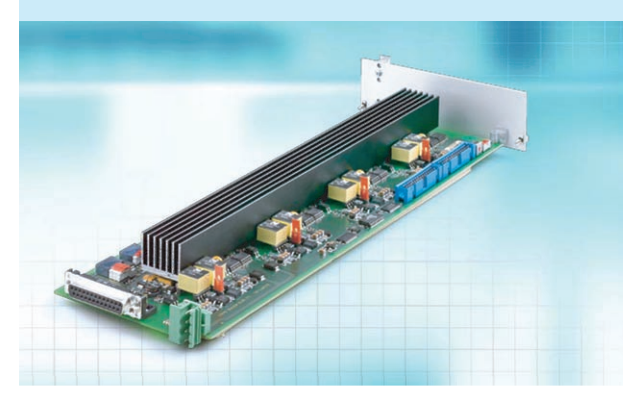

*Abbildung 6: Das neue Batteriezellenemulationsmodul EV1077 emuliert eine regelbare, hochgenaue Klemmenspannung einzelner Batteriezellen.* 

werden. Eine höhere als die nominale Spannung emuliert hingegen einen erhöhten Innenwiderstand der Zelle beim Ladevorgang.

Die Genauigkeit der ausgegebenen Spannung beträgt +/-1,5 mV über dem gesamten Arbeitstemperaturbereich. Die Spannung ist galvanisch isoliert und erlaubt eine Reihenschaltung der Module bis zu einer Gesamtspannung von nahezu 1000 V. Ein Sollwertsprung ist in weniger als 500 µs vollständig ausgeregelt. Wegen der schnellen Datenübertragung dauert eine Änderung der Spannungen aller Zellen weniger als 1 ms.

oder ein Opto-Kabel erfolgen, das eine Reichweite von bis zu 100 m bietet. Eine Steuerkarte empfängt die Sollwerte der einzelnen Zellen vom Echtzeitprozessor und überträgt die Daten galvanisch isoliert an die einzelnen Module zur Zellspannungsemulation. Eine einzelne Steuerkarte kann mit bis zu 128 Zellen kommunizieren. Neben den Sollwerten werden auch Steuerkommandos zum Schalten von Relais empfangen. In umgekehrter Richtung erhält der Echtzeitprozessor Informationen über den Strom, der in jeder Zelle fließt, und über die Temperatur eines Moduls. Wenn die

Endstufe eines Moduls überlastet ist, wird auf diesem Wege auch eine Fehlermeldung ausgegeben. Die Relais auf einem Modul haben die Aufgabe, die Verbindung zum Steuergerät herzustellen oder zum Zwecke der Fehlersimulation zu trennen. Ein externes Relais kann die Verbindung zum nächsten Kanal trennen, um eine Unterbrechung des Zellverbinders zu simulieren. Eine spezielle Relais-Schaltung sorgt dafür, dass beim Auftrennen und Wiederverbinden keine unrealistischen Spannungsspitzen auftreten.  $\blacksquare$